# AutoCAD Crack [Mac/Win] 2022 [New]

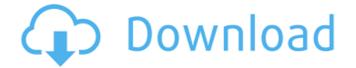

## AutoCAD Crack + License Key Full

As of September 2016, AutoCAD Crack For Windows is available for Apple Macintosh computers, Microsoft Windows, and Linux. The application is available in English and Japanese versions, as well as in a number of other languages. AutoCAD Crack is used in many fields including architecture, engineering, planning, graphic design, mechanical design, manufacturing, construction, transportation and utilities. AutoCAD Crack Keygen may be used in many different ways. User can use the default rendering methods for drawing or can draw their own high-resolution vector objects, text, and more. This tutorial guide teaches you how to use the free Autodesk app for AutoCAD from the links provided below. How to Use AutoCAD Step 1: Open AutoCAD, one of the following applications must be installed on your computer. AutoCAD application will ask you to install the AutoCAD application (AutoCAD\_R19.dwt) on your computer. Make sure to also download and install it in your computer. If you are connected to the internet, the AutoCAD program from its icon on the Windows desktop. If you are not connected to the internet, the AutoCAD application (AutoCAD\_LT.dwt) on your computer. If you are connected to the internet, the AutoCAD application (AutoCAD\_LT.dwt) on your computer. If you are connected to the internet, the AutoCAD application (AutoCAD\_LT.dwt) on your computer. If you are connected to the internet, the AutoCAD application (AutoCAD\_LT.dwt) on your computer. If you are connected to the internet, the AutoCAD application (AutoCAD\_LT.dwt) on your computer. If you are connected to the internet, the AutoCAD application (AutoCAD\_LT.dwt) on your computer. If you are connected to the internet, the AutoCAD application (AutoCAD\_LT.dwt) on your computer. If you are connected to the internet, the AutoCAD application (AutoCAD\_LT.dwt) on your computer. AutoCAD application (AutoCAD\_LT.dwt) on your computer. If you are connected to the internet, the AutoCAD application (AutoCAD\_LT.dwt) on your computer. AutoCAD application (AutoCAD\_LT.dwt) on your co

## AutoCAD Crack + [2022-Latest]

Extensible Application Markup Language (XAML) is used to create custom ribbon bar layouts and forms. Microsoft's Microsoft's M

## AutoCAD Crack Download (2022)

Go to Help -> About AutoCAD and click on "Don't run this program" Open notepad and save it as "my.cfg" Go to C:\Program Files\AutoCAD\Configuration and open the file Paste the following line into it (Case sensitive) (line 2) (\path\to\my.cfg) (line 3) (line 4) Save it and start AutoCAD. The rest of the story So, when you do all this, you should have a shortcut key that opens AutoCAD, and you can make any key you like work for that. You could make something like Command+Enter to open the.dwg file. That's it! It doesn't work perfectly, but it's fine for what I do. If you don't want to change the key shortcut, then I'd suggest removing this line from the.cfg file, since you'll have a second autocad launcher if you're not careful. Parenting 6 ways to help your child sleep through the night without pills Sleep is such a critical component of a child's healthy development. The National Center for Health Statistics reports that around 85% of American kids need at least one night's sleep a week. For kids who need a lot of sleep, it can be frustrating to have a full day at school, but not be able to unwind once they get home. The following parenting tips for sleeping through the night can be helpful for parents of children who need a consistent bedtime rituals. Having consistent bedtime rituals can help kids become familiar with a predictable schedule. It's important to have routines for bedtime, when meals happen, and which bedtime snack or activity might follow. 2. Develop a wind-down ritual. Having a bedtime ritual can help the whole family wind down, and provide structure for the child. These might include going to the bathroom, brushing teeth, using the potty, giving a kiss and saying goodnight. 3. Get to bed early. If kids wake up at the same time each night, they're more likely to hit the hay at the same time. This makes for a consistent bedtime routine for the whole family. 4. Don **\*** 

## What's New In AutoCAD?

Add color to parts in CAD drawings and export as WebP, JPEG, GIF, or TIF. (video: 1:03 min.) Add color to model parts (including Polyface, Revit, and Bentley) using either a Live Color palette or a library of common AutoCAD colors. Export parts as SVG, JPEG, TIFF, or GIF. (video: 1:45 min.) Upload SketchUp, Rhino, Revit, and FBX models to Autodesk Cloud Workspace and view all assets in a mobile app. Make changes, and automatically sync to the cloud workspace. (video: 1:34 min.) View and correct referenced geometry. See all referenced objects in the drawing and easily identify links to points, lines, and arcs. (video: 1:13 min.) Export entire drawings to PDF, SVG, PNG, JPG, or EPS. (video: 1:20 min.) Snap to details within PDF files. Make cross-references and maintain consistent alignment across drawings. Extend existing tools by building custom controls. (video: 1:02 min.) Create an item that supports multiple features. Use the new function scriptblock to add a script to existing items and later change it. (video: 1:17 min.) How to Apply the New Features What's New in the Interface To help you find what you want, a new interface is now available in the Options dialog box. This new interfaces by clicking the Show icon to the right of the drawing button. You can find the Help icon next to the new options in the Options dialog box to access online help. If you find that you are frequently applying the same changes to multiple drawings, a new feature, Apply Changes, enables you to open the Options dialog box. The Open dialog box. The Open dialog box, the Show New Options button enables you to open the Options dialog box and toggle the new interface on and off. The Deprecated ltems button lets you view which options are deprecated and which ones are no longer in use. You can click the button to display the deprecated options on the Options dialog box. Drag and drop objects in your drawing to change their position and scale.

## System Requirements:

Can I play without a controller? No. The game only runs in native mode on Xbox 360, but you must use a controller. For PC, you can play with mouse and keyboard. Are the achievements/trophies/games within the game online or local? The bulk of the game sithin the game online or local? The bulk of the game is local, but there are a few games/achievements online. How much RAM does the game require? All multiplaye

Related links:

https://viceeventz.com/wp-content/uploads/2022/07/AutoCAD\_Crack\_Free\_Download\_March2022.pdf
https://inkalidvor.ru/autocad-2017-21-0-crack-free-download/
https://sfgym24h.com/wp-content/uploads/2022/07/AutoCAD-45.pdf
https://casacostaalmeria.com/wp-content/uploads/2022/07/AutoCAD-59.pdf
https://uucleodenegocios.com/autocad-23-1-crack-activation-code-free-download-for-windows-april-2022/
https://www.cranbrookcollege.com/wp-content/uploads/2022/07/AutoCAD\_65.pdf
https://www.easyblogging.in/wp-content/uploads/2022/07/AutoCAD\_85.pdf
https://market.harmonionline.net/advert/autocad-crack-with-full-keygen-free-for-pc-updated-2022/
https://astaan.com/autocad-22-0-crack-download-2022/
https://feelingshy.com/autocad-24-1-crack-3/
http://feelingshy.com/autocad-24-1-crack-3/
http://balloonfellows.com/wp-content/uploads/2022/07/AutoCAD-88.pdf
https://werco.us/2022/07/24/autocad-19-1-crack-keygen-for-lifetime-free/
https://werco.us/2022/07/24/autocad-19-1-crack-keygen-for-lifetime-free/
https://www.topperireland.com/advert/autocad-crack-free-7/
https://alafdaljo.com/wp-content/uploads/2022/07/AutoCAD\_For\_PC.pdf
https://alafdaljo.com/wp-content/uploads/2022/07/Jesscas.pdf
https://louistomlinsonfrance.com/wp-content/uploads/2022/07/Jesscas.pdf
https://louistomlinsonfrance.com/wp-content/uploads/2022/07/Jesscas.pdf
https://louistomlinsonfrance.com/wp-content/uploads/2022/07/Jesscas.pdf
https://louistomlinsonfrance.com/wp-content/uploads/2022/07/Jesscas.pdf
https://louistomlinsonfrance.com/wp-content/uploads/2022/07/Jesscas.pdf
https://topdriveinc.com/wp-content/uploads/2022/07/Jelssbn.pdf